# VI.WI

# **FiberChek™ Fasermikroskop**

# **Das für jeden Techniker unverzichtbare Prüfgerät!**

Das Fasermikroskop FiberChek profitiert von der branchenführenden Kompetenz, die Viavi auf dem Gebiet der Faserendflächenprüfung besitzt, um jedem Techniker unabhängig von seinem Kenntnisstand einen handlichen Kompletttester zur Verfügung zu stellen. Mit der integrierten Bildanzeige, dem Autofokus, der Gut/Schlecht-Auswertung sowie der Funktion zum Speichern und Laden von Ergebnissen wird das FiberChek allen Anforderungen an die Endflächenprüfung gerecht und automatisiert den Testablauf, um eine schnelle und fehlerfreie Übertragungsleistung zu gewährleisten. Unabhängig davon, ob das FiberChek als eigenständiges Gerät eingesetzt oder über WLAN, Bluetooth oder USB an andere Geräte angeschlossen wird, erweist sich dieses Fasermikroskop für jeden Techniker als ein unverzichtbares Hilfsmittel.

## **Vollautomatische Faserprüfung mit einer Komplettlösung**

Mit dem FiberChek halten Techniker eine Komplettlösung zur Faserendflächenprüfung in der Hand, die zur Testausführung und Ergebnisspeicherung nicht auf zusätzliche Geräte angewiesen ist. Alle diese Funktionen und noch mehr sind in dem Fasermikroskop bereits integriert.

- Der Touchscreen zeigt Live-Bilder und Analyseergebnisse mit einfach zu bedienender Navigation an.
- y Die Endflächenanalyse versetzt die Techniker in die Lage, die Qualität auf Tastendruck nach Branchenstandards zu testen und zu zertifizieren.
- Zudem haben die Techniker die Möglichkeit, die gewünschten Abnahmekriterien, darunter die IEC-Norm 61300-3-35 oder kundenspezifische Vorgaben, auszuwählen.
- Die Testergebnisse können direkt im Fasermikroskop benannt, gespeichert und wieder geladen werden.

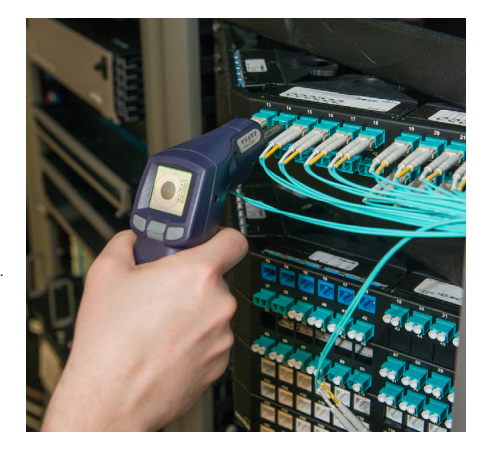

#### **Vorteile**

- Komplettlösung mit vollständig autonomer Faserendflächenprüfung
- Automatische Prüfabläufe
- Exakte und schnelle Testausführung
- Müheloses Prüfen auch schwer zugänglicher Anschlüsse
- y Kompatibel zu anderer Mess- und Prüftechnik von Viavi und zu Mobilgeräten

#### **Leistungsmerkmale**

- Integrierter Touchscreen mit Live-Faseranzeige
- Automatische Zentrierung
- Autofokus
- Automatische Endflächenanalyse
- y Vom Anwender auswählbare Abnahmeprofile
- Ergebnisspeicherung im Mikroskop oder Export
- Bluetooth, WLAN und USB

## **Automatische Faserendflächenprüfung auf Tastendruck**

Verschmutzte Steckverbinder gelten als die Hauptursache für Störungen in optischen Netzen. Dabei ist es unerlässlich, die beste Vorgehensweise nach dem Prinzip "Inspect Before You Connect" (IBYC), also Prüfen vor dem Anschließen, einzuhalten. Ohne die richtige Ausstattung ist das jedoch schwierig und auch zeitaufwändig. Das Fasermikroskop FiberChek bewältigt diese Herausforderung, indem es die einzelnen Schritte der Prüfung vollständig automatisiert. Ermöglichen auch Sie Ihren Technikern, die Faserendflächen professionell zu prüfen!

#### **1. Faseranschluss lokalisieren.**

- **2. Bild scharfstellen.**
- **3. Glasfaser und Endfläche prüfen.**

#### **4. Ergebnisse speichern.**

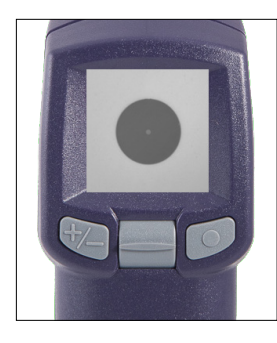

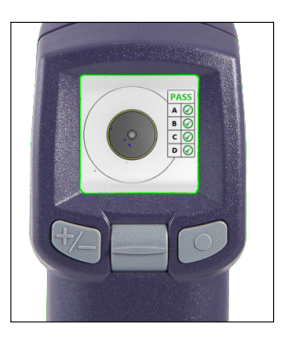

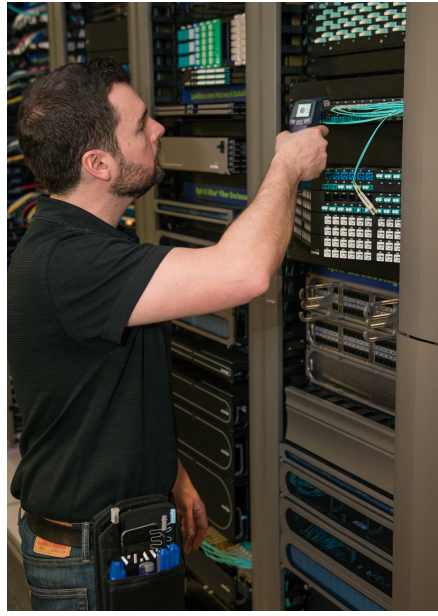

## **Jeden Steckverbinder an jedem Standort testen**

Faseranschlüsse befinden sich praktisch überall. Leider zuweilen auch an schwer zugänglichen Stellen. Viavi hat es sich zum Ziel gesetzt, den Technikern zu ermöglichen, überall im Netzwerk, unabhängig vom Standort, von der Zugänglichkeit und vom Steckverbindertyp, die besten Vorgehensweisen zur Faserprüfung einzuhalten. "Inspect Before You Connect" (IBYC) ist weltweit als Grundsatz anerkannt, um einwandfreie Glasfaseranschlüsse zu gewährleisten.

FiberChek stellt sicher, dass der IBYC-Ablauf mühelos und routiniert eingehalten werden kann, da dieses Fasermikroskop an praktisch allen Standorten einsetzbar ist, wie:

- auf Masten oder Türmen.
- an hoch unter Decken verlegten Kabeltrassen.
- in dicht beschalteten Patchfeldern und Kabelkanälen.
- an Steckverbindern von Faserbändchen (Ribbon Fiber).
- an Steckverbindern auf Karten und Platinen.

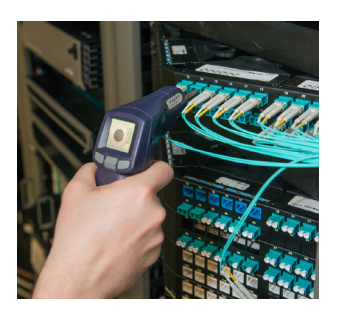

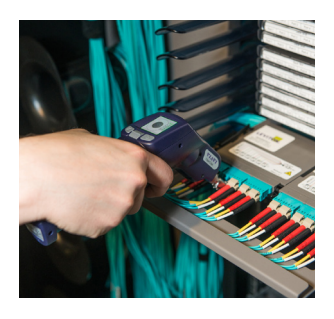

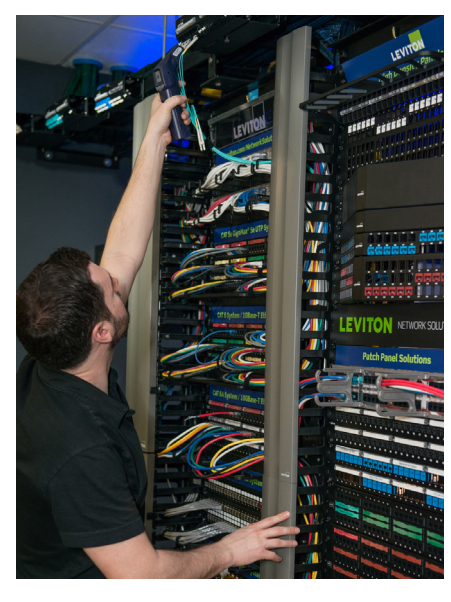

Darüber hinaus unterstützt FiberChek alle vorhandenen FBPT-Prüfspitzen, darunter Standardspitzen, extralange Spitzen, Spitzen für Faserbändchen und 60°-Winkelspitzen. Das bedeutet, dass die Techniker ihre vorhandenen Prüfadapter weiter verwenden können und nicht in eine neue Ausstattung investieren müssen!

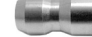

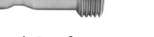

Standard-Prüfspitzen Extralange Prüfspitzen Prüfspitzen für

Faserbändchen

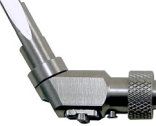

60°-Winkelprüfspitze

### **Unterstützung der Mess- und Prüftechnik von Viavi**

Als Komplettlösung zur Faserprüfung muss FiberChek nur selten an andere Geräte angeschlossen werden. Allerdings arbeiten viele Techniker bei ihren Messungen bereits mit anderen Testern und wollen ihre eingespielten Abläufe beibehalten. Aus diesem Grund kann das Fasermikroskop FiberChek mühelos zusammen mit anderer Prüf- und Messtechnik von Viavi genutzt werden und so die Produktivität erhöhen. FiberChek funktioniert unabhängig von anderen Testern und erlaubt Zeiteinsparungen, da die Techniker selbst bei einer laufenden Messung bereits den nächsten Faseranschluss prüfen können.

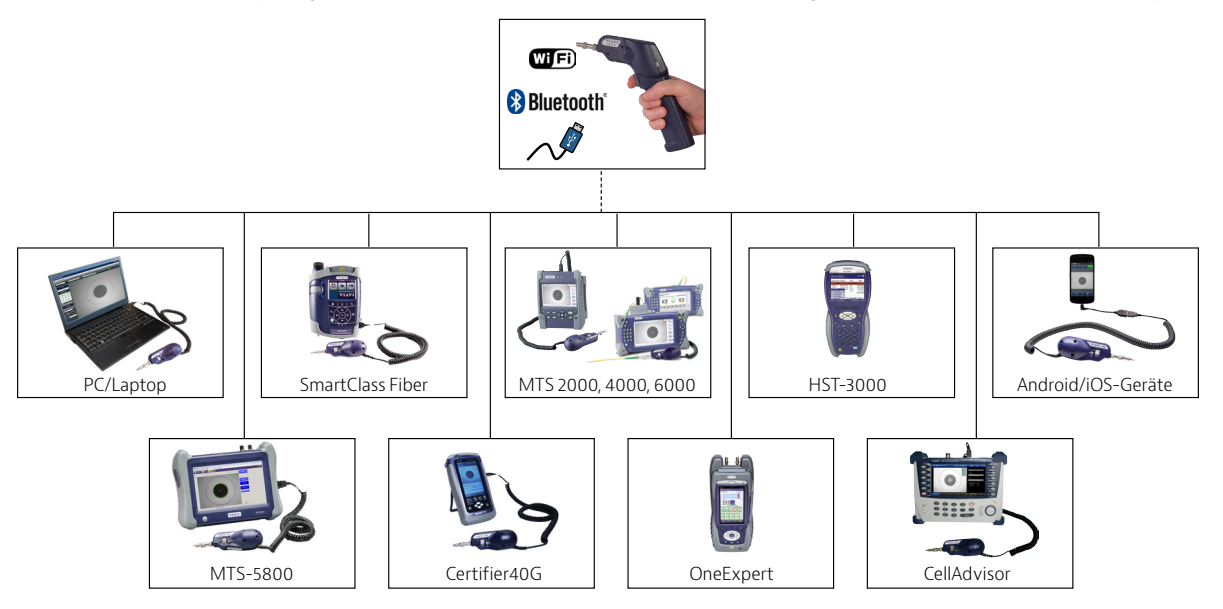

FiberChek unterstützt die folgenden Messgeräte von Viavi: die Produktfamilien SmartClass™ Fiber, T-BERD®/MTS Produktfamilien, OneExpert™ (ONX), den CellAdvisor®, Certifier40G™ und den optischen Leistungspegelmesser MP-60

**Typischer Ablauf mit einem konventionellen Fasermikroskop**

**Höhere Produktivität:** Beim Anschluss des FiberChek an andere Messtechnik von Viavi, wie einem OTDR, kann der Techniker noch während der laufenden OTDR-Messung bereits den nächsten Faseranschluss prüfen. Damit verringert sich der Gesamtzeitaufwand der Testausführung.

#### **Schnellerer Testablauf mit FiberChek** 1. – Schnelle Prüfung des Steckverbinders mit FiberChek (Ergebnis speichern).<br>2. – Anschluss des OTDR und Ausführung der Messung.<br>3. – Noch während der laufenden OTDR-Messung kann bereits der nächste Steckverbinder mit Fib OTDR 1. Prüfung des Steckverbinders mit einem an das OTDR angeschlossenen Fasermikroskop (Ergebnis speichern). 2. Anschluss des OTDR und Ausführung der Messung an dem gerade geprüften Steckverbinder. 3. Nach Abschluss des Tests Prüfung des nächsten Steckverbinders mit dem an das OTDR angeschlossenen Fasermikroskop (Ergebnis speichern).<br>4. Apschluss des OTDR und Ausführung der Messung an dem gesade genrüften Steckverbin 4. Anschluss des OTDR und Ausführung der Messung an dem gerade geprüften Steckverbinder. Prüfen Prüfen OTDR Prüfen OTDR Prüfen OTDR Prüfen OTDR

das Ergebnis gespeichert werden. 4. Anschluss des OTDR an den bereits fertig geprüften Steckverbinder.

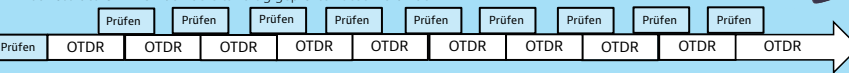

#### **Leistungspegelmesser MP-60:**

Die Endflächenprüfung und Leistungspegelmessung sind die vielleicht am häufigsten durchgeführten Tests an Glasfasern. Wenn FiberChek an einen MP-60 angeschlossen wird, kann der Techniker einen Faseranschluss prüfen, die optischen Leistungspegel ermitteln, alle Ergebnisse speichern und dann einen Gesamtbericht erstellen, der sowohl die Ergebnisse der Endflächenprüfung als auch der Leistungspegelmessung umfasst.

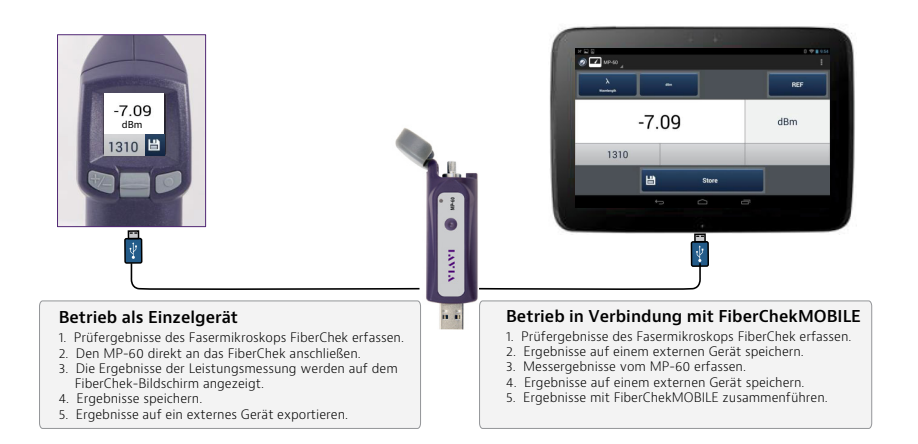

## **Größerer Leistungsumfang durch Nutzung von Mobilgeräten**

Heute kann kein Techniker mehr auf Mobilgeräte verzichten, um seine Arbeit effektiv auszuführen. Angefangen bei der Entgegennahme von Telefonanrufen der Kunden, über das Abarbeiten von Jobtickets bis zum Weiterleiten von Testberichten und Speichern der Ergebnisse in der Cloud: die Techniker verlassen sich auf ihre Smartphones, Tablets und PCs, um die Aufträge verzögerungsfrei abzuschließen. Genauso wichtig ist es, das Mobilgerät des Technikers in den Arbeitsablauf zum Prüfen und Testen der Glasfaser mit einzubeziehen. Aus diesem Grund ist FiberChek nahtlos kompatibel:

- y zum Android-BS (mit FiberChekMOBILE™ für Android)
- zum iPhone und iPad (mit FiberChekMOBILE für iOS)
- y zu Windows-Tablets/PCs/Laptops (mit FiberChekPRO™)

Die Techniker können direkt auf ihrem an das FiberChek angeschlossenen Mobilgerät die Qualität der Faserendfläche prüfen, den optischen Leistungspegel messen und Steckverbinder nach Branchenstandards zertifizieren. Darüber hinaus können sie ihr Mobilgerät nutzen, um:

- Ergebnisse zu exportieren.
- Live-Bilder anzuzeigen und das Mikroskop über das Mobilgerät zu bedienen.
- gespeicherte Prüfergebnisse zu verwalten und wieder zu laden.
- Zertifizierungsberichte zu erstellen.
- Ergebnisse und Berichte über E-Mail oder die Cloud anderen zur Verfügung zu stellen.
- den Standort jedes einzelnen Tests mit einer GPS-Kennung zu versehen.
- Angaben zum Test über eine vollständige Tastatur oder ein Mikrofon einzugeben.

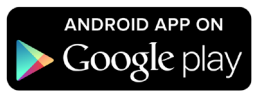

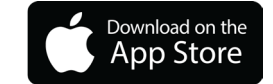

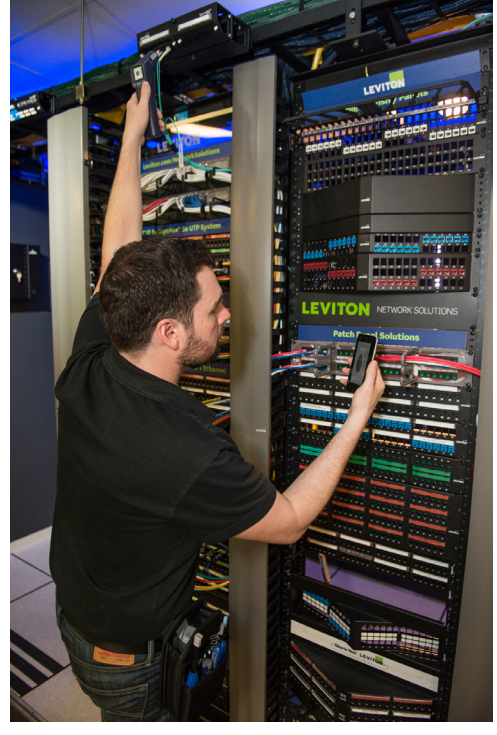

Ablesen der FiberChek-Ergebnisse auf einem Smartphone

## **Bestellangaben**

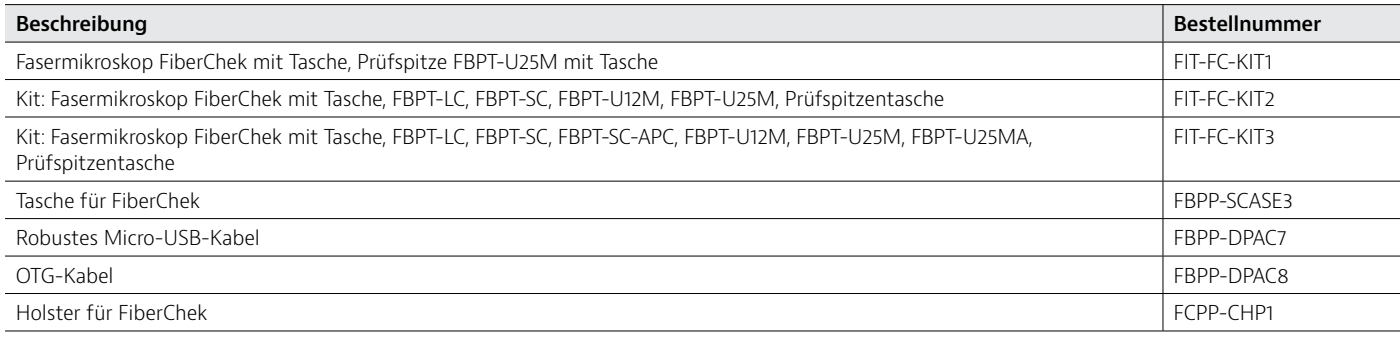

Auf **[www.viavisolutions.de](http://www.viavisolutions.de)** finden Sie weitere Informationen, Unterstützung für Anbieter und Produktvideos.

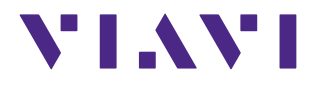

Kontakt +49 7121 86 2222

Sie finden das nächstgelegene Viavi-Vertriebsbüro auf [viavisolutions.com/contacts](http://www.viavisolutions.com/de-de/node/11756/kontakt)

© 2016 Viavi Solutions Inc. Die in diesem Dokument enthaltenen Produktspezifikationen und Produktbeschreibungen können ohne vorherige Ankündigung geändert werden. fcprobe-microscope-pb-fit-nse-de 30179737 000 0316